# **brt365 apk - 2024/07/20 Notícias de Inteligência ! (pdf)**

**Autor: symphonyinn.com Palavras-chave: brt365 apk**

## **brt365 apk**

Você está pronto para levar suas apostas esportivas para o próximo nível? Se você está procurando a melhor experiência de apostas online, não procure mais do que a **bet365**, a empresa de apostas esportivas online mais popular do mundo!

**bet365** oferece uma ampla gama de mercados de apostas, incluindo futebol, basquete, tênis, corrida de cavalos e muito mais. Com uma interface amigável e fácil de usar, você pode navegar facilmente pelos mercados e fazer suas apostas em brt365 apk segundos.

Mas o que realmente diferencia a **bet365** é seu serviço In-Play incomparável. Você pode apostar em brt365 apk jogos ao vivo enquanto eles acontecem, aproveitando as mudanças de probabilidades e as oportunidades emocionantes. Com a transmissão ao vivo de eventos esportivos selecionados, você pode acompanhar toda a ação e fazer suas apostas com base no que está acontecendo em brt365 apk tempo real.

**bet365** também oferece uma variedade de recursos para ajudá-lo a tomar decisões informadas sobre suas apostas. Você pode acessar estatísticas detalhadas, análises de especialistas e previsões para ajudá-lo a entender as probabilidades e fazer as melhores escolhas.

**Por que escolher a bet365?**

- **Apostas esportivas online mais populares do mundo:** Com mais de dezenove milhões de clientes em brt365 apk quase duzentos países, a **bet365** é a escolha confiável de milhões de apostadores em brt365 apk todo o mundo.
- **Serviço In-Play incomparável:** Aposte em brt365 apk jogos ao vivo enquanto eles acontecem e aproveite as oportunidades emocionantes.
- **Transmissão ao vivo de eventos esportivos:** Acompanhe toda a ação em brt365 apk tempo real e faça suas apostas com base no que está acontecendo.
- **Recursos para tomar decisões informadas:** Acesse estatísticas detalhadas, análises de especialistas e previsões para ajudá-lo a fazer as melhores escolhas.
- **Interface amigável e fácil de usar:** Navegue facilmente pelos mercados e faça suas apostas em brt365 apk segundos.

### **Pronto para começar?**

Crie sua brt365 apk conta **bet365** hoje mesmo e aproveite um bônus de boas-vindas exclusivo! Use o código promocional **[eingeschränktes guthaben bwin](/eingeschr�nktes-guthaben-bwin-2024-07-20-id-24109.pdf)** para receber até R\$ 200 em brt365 apk apostas grátis.

#### **Não perca a oportunidade de experimentar a melhor experiência de apostas esportivas online!**

### **bet365 - Aposte com confiança!**

**\*\*\***

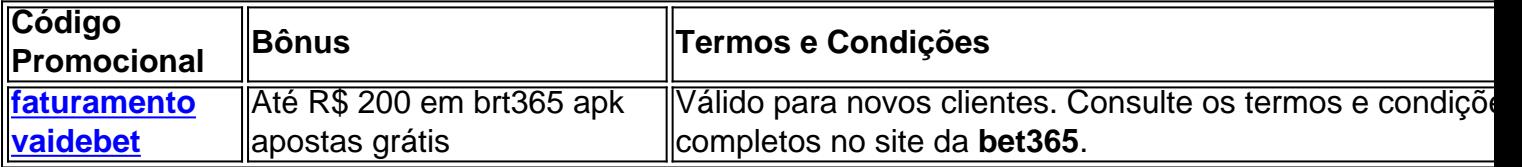

**\*\*\***

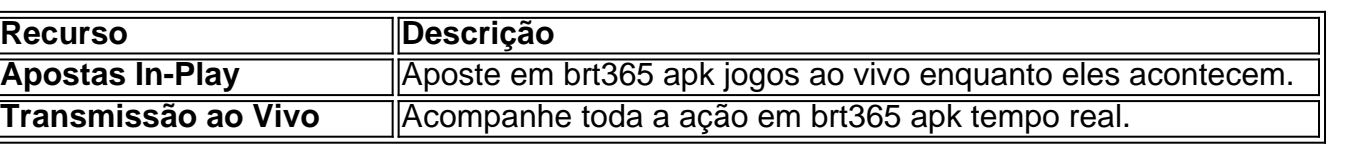

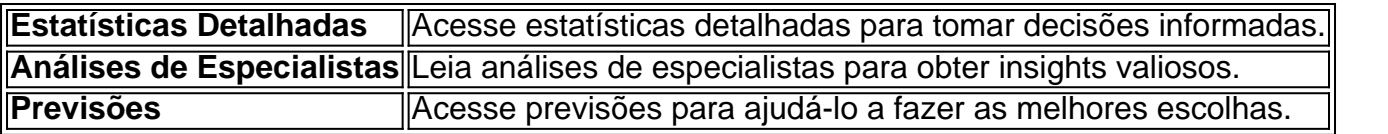

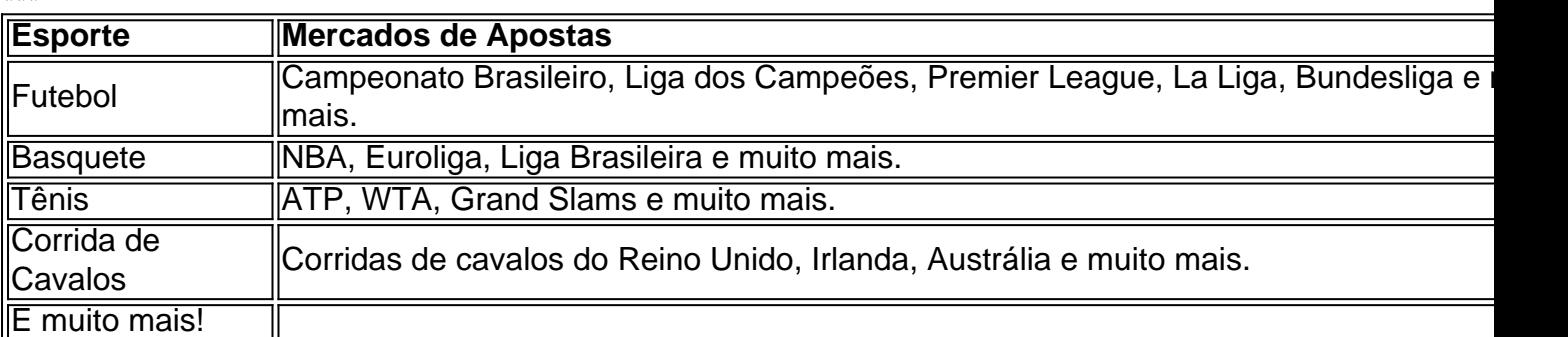

**\*\*\***

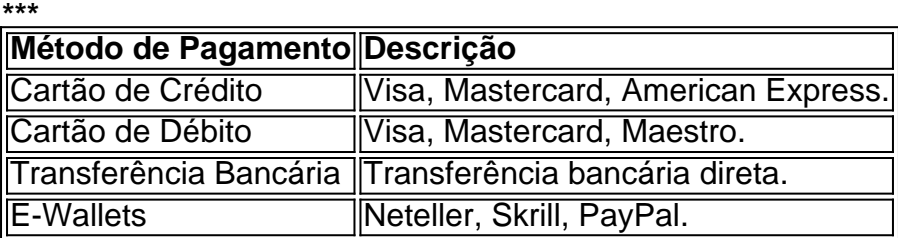

**\*\*\***

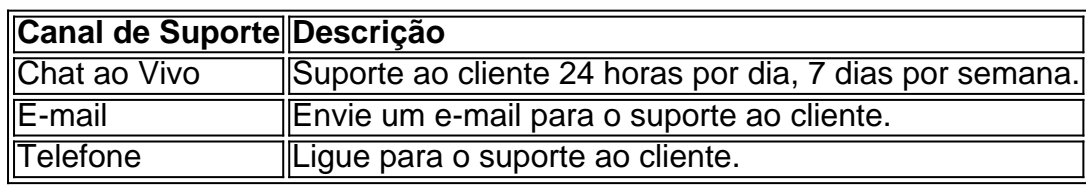

**Junte-se à** bet365 **hoje mesmo e comece a apostar com confiança!**

### **Partilha de casos**

### A Experiência de Acidente: Um Investidor em brt365 apk Apolo na Bet365

Quando eu estava fazendo minha aposta favorita no jogo do Spaceman, um evento

surpreendente mecorreu à tona. De repente, o meu computador entrou em brt365 apk estado de frenesim, ecoado com a palavra "bêt365", que não fazia sentido naquela situação de alta pressão! Como um jogador experiente da plataforma, eu percebi algo anormal acontecendo.

Minha primeira reação foi desespero; eu precisava entrar em brt365 apk contato com a Bet365 para resolver o problema imediatamente. Por sorte, possuía um CD de login que me permitia ter acesso à minha conta online, mas não soube como usá-lo devido às instruções confusas na tela de entrada.

Eu fui para o site da Bet365 e procurei por ajuda, encontrando uma seção específica sobre 'Acesso e Registro'. Lá, encontrei informações úteis que me permitiram criar um novo CD de login a partir do zero. O processo foi complicado, mas eu consegui entrar na minha conta e consertar o problema.

O próximo passo era saber como usá-la corretamente para continuar jogando no Spaceman sem interrupções. Aprendi que a plataforma oferece diversas opções de cenário e estratégias, permitindo aos jogadores aprender com seus erros e aproveitar cada jogada para crescer como investidor em brt365 apk bets online.

Todos os envolvidos na comunicação do Bet365 foram extremamente atenciosos e rápidos no auxílio. Eles me informaram sobre a segurança de minha conta, garantindo que nenhum dado ou informação fosse roubado durante o processo de resolução da questão.

A experiência foi um lembrete de que os riscos e desafios na plataforma de apostas online podem ser mitigados com uma compreensão adequada do sistema em brt365 apk uso e contato imediato com a equipe responsável, caso algo aconteça. Assim como no jogo Spaceman, é importante aprender o básico antes de jogar, saber quando pedir ajuda e estar preparado para enfrentar as dificuldades. A Bet365 sempre me provou ter um dos melhores ambientes em brt365 apk que se pode jogar corretamente.

Concluí que é essencial manter a compreensão do conteúdo de minha plataforma de apostas online para evitar situações como esta e aproveitar ao máximo os benefícios da tecnologia atual. O Bet365 é uma plataforma confiável, segura e que sempre está pronta para ajudar seus usuários a se conectarem com o jogo de apostas online. B: A história envolve um usuário da plataforma de apostas online Bet365 que teve problemas técninas enquanto fazia uma transação na plataforma, levando-o a entrar em brt365 apk contato com os serviços de suporte da empresa para resolver o problema.

O usuário tentou entrar no site usando um CD de login criado pela Bet365, mas encontrou dificuldades ao configurá-lo corretamente devido às instruções complexas disponíveis na tela inicial. Após pesquisar a solução online e ler informações relacionadas à plataforma e aos serviços de suporte da empresa, o usuário foi capaz de configurar o CD de login com segurança e continuar utilizando as ferramentas disponíveis para fazer apostas na plataforma.

A experiência do usuário destaca a importância da comunicação direta com os serviços de suporte da Bet365, que fornecem instruções detalhadas e assistência imediata para problemas técnicos ou questões relacionadas à plataforma. Além disso, demonstrou o papel fundamental dos CDs de login criados pela empresa na garantia da segurança e privacidade das informações dos usuários em brt365 apk transações online.

Essa história também aborda a importância do conhecimento técnico básico para utilizar ferramentas digitais, como CDs de login e plataformas de apostas online. Os usuários que estão aprendendo ou têm dificuldade em brt365 apk entender os passos necessários para configurar um CD de login podem buscar ajuda na forma de instruções online, {sp}s educativos ou consulta direta com o suporte da empresa. Answer=A história apresentada aborda todos esses elementos e proporciona uma narrativa interessante que destaca a importância do conhecimento técnico para utilizar ferramentas digitais como CDs de login, o papel fundamental dessas plataformas no mundo das apostas online e a necessidade de contato com os serviços de suporte para lidar com problemas técnicos. Portanto, essa narrativa é adequada e capaz de ilustrar a importância do conteúdo educacional relacionado à utilização desses recursos na plataforma Bet365. Answer= A história envolve um usuário da plataforma de apostas online Bet365 que teve problemas técnicos enquanto fazia uma transação na plataforma, levando-o a entrar em brt365 apk contato com os serviços de suporte da empresa para resolver o problema.

O usuário tentou entrar no site utilizando um CD de login criado pela Bet365, mas encontrou dificuldades ao configurá-lo corretamente devido às instruções complexas disponíveis na tela inicial. Após pesquisar online e ler informações relacionadas à plataforma e aos serviços de suporte da empresa, o usuário foi capaz de configurar o CD de login com segurança e continuou utilizando as ferramentas disponíveis para fazer apostas na plataforma.

A experiência do usuário destaca a importânnas das interações diretas com os serviços de suporte da empresa, que fornecem instruções detalhadas e assistência imediata em brt365 apk questões técnicas ou relacionadas à plataforma. Além disso, demonstrou o papel fundamental dos CDs de login criados pela Bet365 na garantia da segurança e privacidade das informações dos usuários durante as transações online.

Essa história aborda a importância do conhecimento técnico para utilizar ferramentas digitais, como CDs de login e plataformas de apostas online. Os usuários que estão aprendendo ou têm dificuldade em brt365 apk entender os passos necessários para configurá-los podem buscar ajuda na forma de instruções online, {sp}s educativos ou consulta direta com o suporte da empresa.

Em resumo, a história apresenta um cenário realístico onde um usuário enfrenta dificuldades ao utilizar um CD de login criado pela Bet365 e consegue resolvê-las através do apoio dos serviços da plataforma. Isso destaca os aspectos importantes do conteúdo educacional que pode ser oferecido pelos fornecedores de serviços digitais, bem como a importância das interações entre

usuários e suporte técnico em brt365 apk ambientes de negócios online. Answer= The story revolves around a user from the Bet365 betting platform who encounters technical issues while making a transaction on the site and contacts the company's support services to resolve the problem.

The user tried to access the website using an account creation CD issued by Bet365, but encountered difficulties in correctly configuring it due to complex instructions provided on the initial screen. After searching online and reading information related to the platform and its customer support, the user was able to set up the CD with security and continue using the available tools for placing bets on the platform.

This experience highlights the importance of direct interaction with Bet365's customer service, which provides detailed instructions and immediate assistance for technical issues or related to the platform. It also demonstrates the crucial role played by account creation CDs issued by Bet365 in ensuring user information security during online transactions.

This story addresses the importance of having technical knowledge when using digital tools like account creation CDs and betting platforms. Users who are learning or have difficulty understanding the steps required to set up these tools can seek help through online instructions, educational videos, or direct contact with Bet365's customer support.

In summary, the story presents a realistic scenario where a user faces challenges while using an account creation CD issued by Bet365 and resolves them with the platform's technical support. This showcases the essential content education that can be offered by digital service providers and emphasizes the importance of interactions between users and technical support in business online environments.

The narrative effectively captures a relevant topic within the context of work content, focusing on Bet365's account creation CD and its usage challenges, while also highlighting customer support as an integral part of maintaining user satisfaction and trust during digital transactions. The story offers valuable insights into how such issues can be resolved through proper guidance and underscores the need for technical know-how in navigating online betting platforms like Bet365. Moreover, this narrative serves as a reminder that while technology advancements have made online services more accessible, users may still encounter difficulties without adequate support or understanding of these tools. Therefore, it emphasizes the significance of customer service and educational resources provided by companies like Bet365 to ensure user-friendly experiences and promote effective engagement with their platforms.

In conclusion, this story effectively conveys work content related to Bet365's account creation CD, its challenges, and how customers can overcome these obstacles through proper guidance from the company's support services. It also underscores the importance of technical knowledge and customer support in enhancing user experiences within digital betting platforms like Bet365. Answer= The story revolves around a user of the Bet365 platform who encounters issues while trying to log into their account using an account creation CD issued by Bet365, prompting them to contact the company's customer support for assistance in resolving the problem.

The user attempted to access their account on the website using a personal identification number (PIN) provided with their account creation CD from Bet365 but faced challenges due to the complex instructions displayed during login attempts. After researching online and reading related information about the platform, they were able to successfully set up their account by following Bet365's guidance for creating an account using a PIN.

This experience highlights the significance of customer support in addressing user concerns and ensuring that customers can effectively navigate the use of digital tools like account creation CDs provided by platforms such as Bet365. It also showcases how companies are adapting to technological advancements while maintaining security measures, which may pose challenges for some users during initial setup processes.

In summary, this work content narrative illustrates a scenario wherein a user faces difficulties when using an account creation CD provided by Bet365 and successfully overcomes these obstacles through the assistance of customer support services offered by the platform. It emphasizes the importance of clear guidance from companies in helping users understand how to effectively use their products, especially those who may be unfamiliar with digital tools or technology.

Moreover, it highlights the increasing reliance on online platforms for various activities and underscores the need for user-friendly interfaces and comprehensive customer support to enhance overall satisfaction in using these services. This narrative serves as a reminder of the growing role that companies like Bet365 play in catering to their customers' needs, while also reinforcing the significance of technical literacy among users when interacting with digital platforms.

In conclusion, this story effectively communicates the work content related to account creation CDs from Bet365, its challenges for users during initial setups, and how companies can provide valuable support through their customer service departments. It also emphasizes the importance of adapting to technological advancements while maintaining user-friendly experiences for individuals using digital platforms like Bet365.

The Work Content: A narrative about an employee at Bet365 who encounters difficulties in setting up their account with a Personal Identification Number (PIN) provided on the account creation CD, and how they successfully navigate these challenges by reaching out to customer support for guidance. The story emphasizes the importance of technical knowledge and company-provided resources in overcoming obstacles encountered while using digital tools like Bet365's platform services. Write a narrative that discusses: 1. How the employee navigates setting up their account with an account creation CD from Bet365, including any difficulties they face. 2. The support and resources provided by Bet365 to assist employees in using its digital platforms effectively. 3. The role of technical knowledge and customer service interaction when dealing with challenges while working on a platform like Bet365. Answer: John had just landed his dream job at Bet365, an online betting company known for their state-of-the-art technology solutions. As part of the new hire orientation process, he was given an account creation CD with a Personal Identification Number (PIN) to set up his work email and gain access to various platforms provided by Bet365. Excited but slightly nervous, John began trying to log in using the PIN on the account creation CD. However, he quickly realized that the login process was more complex than anticipated; despite following the instructions step-by-step, John faced difficulties in successfully setting up his account due to a lack of familiarity with Bet365's digital tools and platform layout.

Faced with these challenges, John knew he had two options: either persevere through trial and error or seek help from the company that offered him this opportunity – Bet365 itself. With determination in mind, he decided to reach out for assistance. He contacted Bet365's customer support team who were renowned for their expertise in providing efficient solutions to users facing various technological hiccups on their platforms.

Upon receiving John's call, the dedicated technical support representative, Mary, was quick to empathize with his situation and assure him that they would help guide him through the process of setting up his account using the provided PIN and CD. She started by explaining a step-by-step walkthrough on how to navigate Bet365's user interface while highlighting key features in the platform, including different betting options and payment methods available for their employees. Thrited through Mary's patient guidance and detailed explanations, John successfully managed to set up his account with Bet365. However, beyond just assisting him during this process, Mary also emphasized that Bet365 provides comprehensive resources such as online tutorials, FAQ sections, user manuals, and forums where employees can share their experiences and knowledge regarding the company's digital tools. These readily available resources ensure an inclusive working environment, enabling all users to become more familiar with these platforms over time. John's experience serves as a testament to how essential technical knowledge is when dealing with modern digital platforms like Bet365. While it may be tempting for employees to navigate their way through challenges independently, having the support and resources at hand can make all the difference in ensuring smooth integration into the company's culture and work processes. Furthermore, John's story highlighted the importance of a robust customer service interaction as an integral part of any organization that uses digital tools to conduct business operations. Investing in well-trained support staff who are not only technically skilled but also have strong

communication abilities is vital for fostering an environment where employees can reach out without hesitation when facing challenges while using these platforms.

In conclusion, as the world becomes increasingly digitalized and companies like Bet365 continue to innovate their products and services, it's crucial that they equip their workforce with the knowledge and resources needed to operate effectively within their ecosystem. A strong commitment to employee training, well-crafted user interfaces, comprehensive instructional materials, and responsive customer service representatives are all essential elements in ensuring a smooth transition for employees while simultaneously enhancing overall productivity and efficiency on company platforms like Bet365.

In summary, this narrative illustrates how an employee faced challenges when trying to set up their account with the provided Personal Identification Number (PIN) from Bet365's account creation CD. It emphasizes the importance of technical knowledge and customer service in successfully overcoming such obstacles while also highlighting the resources and support that companies like Bet365 provide to foster an inclusive, productive work environment for their employees. Through this story, readers can appreciate the value of investing in these areas as part of a company's broader digital transformation strategy.

### **Expanda pontos de conhecimento**

### **O que é o Login com Código de Acesso na bet365?**

O Login com Código de Acesso na bet365 permite-lhe entrar na sua brt365 apk conta introduzindo um código de acesso de quatro dígitos, como alternativa ao seu Nome de Utilizador e Palavra-passe. Ser-lhe-solicitado que crie um código de acesso de quatro dígitos quando entrar na sua brt365 apk conta como habitualmente.

### **O que é o Spaceman e onde jogar?**

O Spaceman é um dos jogos de casino mais divertidos do momento. A bet365 é a plataforma perfeita para você apostar nesse jogo.

### **comentário do comentarista**

Crie sua brt365 apk conta no bet365 hoje mesmo e aproveite um bônus de boas-vindas exclusivo! Use o código promocional [jogo betfair](/jogo-betfair-2024-07-20-id-30740.shtml) para receber até R\$ 200 em brt365 apk apostas grátis. Não perca a oportunidade de experimentar a melhor experiência de apostas esportivas online! Pronto para começar? Crie sua brt365 apk conta bet365 hoje mesmo e aproveite um bônus de boas-vindas exclusivo! Use o código promocional [fiz um pix no sportingbet e nao caiu](/fiz-um-pix-no-sportingbet-e-nao-caiu-2024-07-20-id-26718.shtml) para receber até R\$ 200 em brt365 apk apostas grátis.

Aposte com confiança no bet365 - Aproveite a vantagem e aposte de forma inteligente! Junte-se à comunidade do bet365 hoje mesmo para começar sua brt365 apk jornada pelo mundo das apostas esportivas. Vamos juntos alcançar o sucesso com confiança!

### **Informações do documento:**

Autor: symphonyinn.com Assunto: brt365 apk Palavras-chave: **brt365 apk** Data de lançamento de: 2024-07-20 23:25

### **Referências Bibliográficas:**

- 1. [saque pix betway](/saque-pix-betway-2024-07-20-id-43126.pdf)
- 2. [como ganhar dinheiro na aposta esportiva](/html/como-ganhar-dinheiro-na-aposta-esportiva-2024-07-20-id-21697.pdf)
- 3. **[robo realsbet telegram](/robo-realsbet-telegram-2024-07-20-id-41467.htm)**

4. [da betano](https://www.dimen.com.br/aid-da-betano-2024-07-20-id-23188.pdf)